# Concurrent Object Oriented Languages **JCSP**

#### <wiki.eecs.yorku.ca/course/6490A>

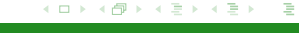

<span id="page-0-0"></span> $298$ 

[CSE 6490A](#page-24-0)

## JCSP is a Java package based on CSP. It has been developed by Peter Welch (University of Kent). Information about JCSP can be found at the url

<www.cs.kent.ac.uk/projects/ofa/jcsp>.

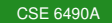

The key difference with the version of CSP that we studied before: channels are used to communicate instead of process names.

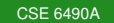

э

K ロ ▶ K 御 ▶ K ヨ ▶ K ヨ ▶

#### With process names:

```
process ::
  semaphore ! P
  critical section
  semaphore ! V
semaphore ::
  val := 1;*[val > 0; process ? P -> val := val - 1;
    [ process ? V \rightarrow val := val + 1
```
KOD KAP KED KED E YOKA

## With channels:

```
P ! ()
critical section
V ! ()
val := 1;*(val > 0; P ? () \rightarrow val := val - 1;[V ? () \rightarrow val := val + 1]
```
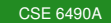

イロトメ 倒 トメ ミトメ ミト ニミー りんぴ

There are different types of channels including

- One2OneChannel : one writer and one reader
- Any2OneChannel : many writers and one reader
- One2AnyChannel : one writer and many readers
- Any2AnyChannel : many writers and many readers

These are all interfaces.

つくい

The Channel class has factory methods to create those channels.

For example, Channel.one2one() creates a One2OneChannel.

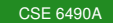

 $298$ 

э

Assume we have a single semaphore and multiple processes. What kind of channel do we need?

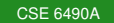

重き э

∢ ロ ▶ . ( 伊 ▶ . ( ヨ ▶ .)

Assume we have a single semaphore and multiple processes. What kind of channel do we need?

#### Answer

Any2OneChannel: many writers (processes) and one reader (semaphore).

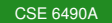

イロト イ押 トイヨ トイ

重き

Assume we have a single semaphore and multiple processes. What kind of channel do we need?

#### Answer

Any2OneChannel: many writers (processes) and one reader (semaphore).

#### **Question**

How do we create such a channel?

イロト イ母ト イヨト

つへへ

Assume we have a single semaphore and multiple processes. What kind of channel do we need?

#### Answer

Any2OneChannel: many writers (processes) and one reader (semaphore).

#### **Question**

How do we create such a channel?

#### Answer

Channel.any2one()

K ロ ⊁ K 何 ≯ K ヨ ⊁ K ヨ ⊁

How many of such channels do we need?

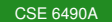

イロト イ押 トイヨ トイヨ トー

э

How many of such channels do we need?

#### Answer

Two:

Any2OneChannel verhoog = Channel.any2one(); Any2OneChannel prolaag = Channel.any2one();

イロメ イ押メ イヨメ イヨメ

## Each channel has an input end and an output end.

 $Any 2One Channel channel = Channel | any 2one()$ ;  $\text{AltingChannelInput input} = \text{channel.in}()$ ;  $SharedChannelOutput$  output = channel.out ();

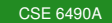

# AltingChannelInput

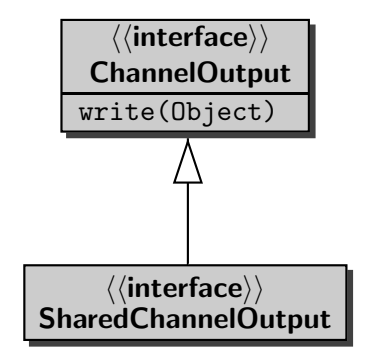

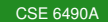

# SharedChannelOutput

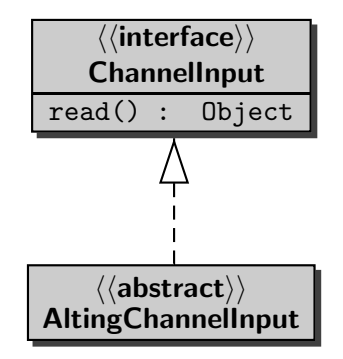

 $\langle\langle \text{interface}\rangle\rangle$ **CSPProcess** run()

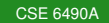

# Process

The class Process implements the interface CSPProcess.

## **Question**

Which attributes do we need to introduce?

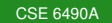

重き э

∢ ロ ▶ . ( 伊 ▶ . ( ヨ ▶ .)

The class Process implements the interface CSPProcess.

## **Question**

Which attributes do we need to introduce?

#### Answer

private ChannelOutput verhoog; private ChannelOutput prolaag;

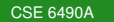

イロト イ押 トイヨ トイ

重 トー э

The class Process implements the interface CSPProcess.

## **Question**

Which attributes do we need to introduce?

#### Answer

private ChannelOutput verhoog; private ChannelOutput prolaag;

## Problem

Implement the constructor.

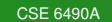

イロメ イ押メ イヨメ イヨメ

The class Process implements the interface CSPProcess.

## **Question**

Which attributes do we need to introduce?

#### Answer

private ChannelOutput verhoog; private ChannelOutput prolaag;

## Problem

Implement the constructor.

## Problem

Implement the run method.

 $\left\{ \begin{array}{ccc} 1 & 0 & 0 \\ 0 & 1 & 0 \end{array} \right.$ 

The class Semaphore implements the interface CSPProcess.

## **Question**

Which attributes do we need to introduce?

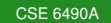

イロト イ伊 トイヨ トイヨト

э

The class Semaphore implements the interface CSPP rocess.

### **Question**

Which attributes do we need to introduce?

#### Answer

private int value; private AltingChannelInput verhoog; private AltingChannelInput prolaag;

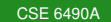

イロト イ押 トイヨ トイヨ トー

The class Semaphore implements the interface CSPProcess.

### **Question**

Which attributes do we need to introduce?

#### Answer

private int value; private AltingChannelInput verhoog; private AltingChannelInput prolaag;

#### Problem

Implement the constructor.

[CSE 6490A](#page-0-0)

イロメ イ押メ イヨメ イヨメ

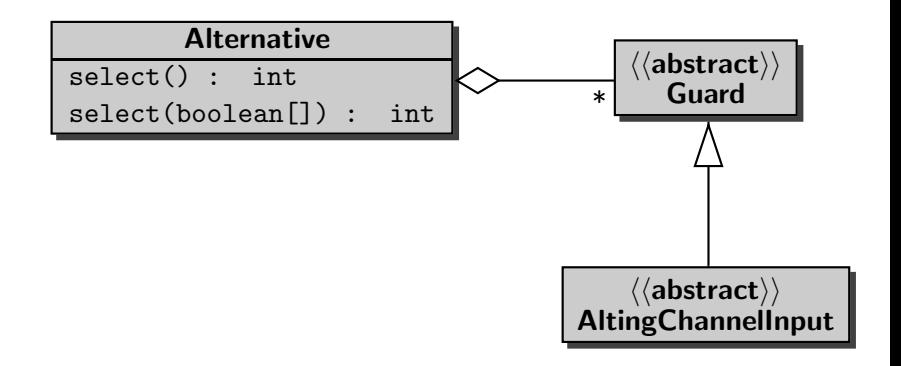

<span id="page-24-0"></span>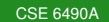

## **Question**

How many alternatives are there?

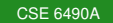

 $299$ 

э

イロト イ押 トイヨ トイヨ トー

## **Question**

How many alternatives are there?

#### Answer

#### Two.

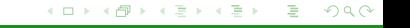

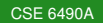

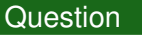

How many alternatives are there?

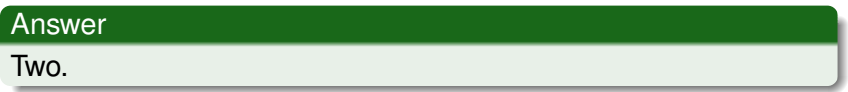

final int ALTERNATIVES =  $2$ ;

```
final int V = 0;
```

```
final int P = 1;
```
final Guard $[$  quard = new Guard $[ALTERNATIVES]$ ;

イロト イ押 トイヨ トイヨト

ミー  $200$ 

## **Question**

What are the guards?

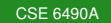

 $299$ 

Ε

イロト イ押 トイヨ トイヨ トー

### **Question**

What are the guards?

#### Answer

 $quard[V] = this.verhoog;$ guard[P] = this.verlaag;

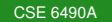

イロト イ押 トイヨ トイヨ トー

э  $299$ 

## **Question**

What are the guards?

#### Answer

guard[V] = this.verhoog; guard[P] = this.verlaag;

#### **Question**

What are the preconditions?

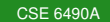

イロメ イ押メ イヨメ イヨメ

э

## **Question**

What are the guards?

#### Answer

 $quard[V] = this.verhoog;$ guard[P] = this.verlaag;

#### **Question**

What are the preconditions?

#### Answer

```
final boolean[] precondition = new boolean[ALTERNAT
precondition[V] = true;precondition[P] = this.value > 0;
```
 $\left\{ \begin{array}{ccc} 1 & 0 & 0 \\ 0 & 1 & 0 \end{array} \right.$ 

 $290$ 

ă.